## МИНИСТЕРСТВО СЕЛЬСКОГО ХОЗЯЙСТВА РОССИЙСКОЙ ФЕДЕРАЦИИ

Федеральное государственное бюджетное образовательное учреждение высшего образования «Брянский государственный аграрный университет»

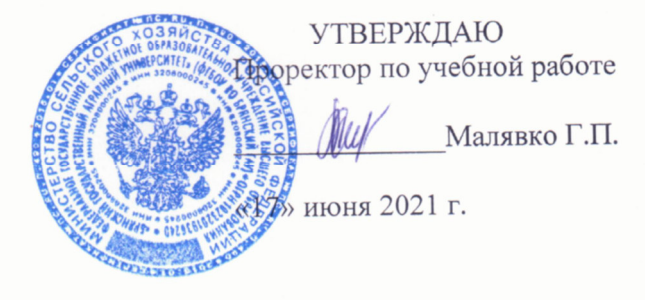

Информационные технологии в электроэнергетике

(Наименование дисциплины)

рабочая программа дисциплины

Закреплена за кафедрой Электроэнергетики и электротехнологий

Направление подготовки 15.03.04 Автоматизация технологических процессов и производств Профиль Автоматизация технологических процессов и производств

Квалификация Бакалавр

Форма обучения Очная, заочная

Общая трудоемкость 3 3.e.

> Брянская область 2021

Программу составил(и):

Рецензент(ы): Befun Att

ст. преподаватель Жиряков А.В.

Рабочая программа дисциплины

Информационные технологии в электроэнергетике

разработана в соответствии с ФГОС ВО - бакалавриат по направлению подготовки Автоматизация технологических процессов и производств, утвержденным 15.03.04 приказом Министерства образования и науки Российской Федерации от 12 марта 2015 г. No200

составлена на основании учебного плана 2021 года набора

Направление подготовки 15.03.04 Автоматизация технологических процессов и

производств

Профиль Автоматизация технологических процессов и производств

утвержденного Учёным советом вуза от 17.06.2021 г. протокол № 11

Рабочая программа одобрена на заседании кафедры

 $\overline{\mathcal{R}}$ 

Автоматики, физики и математики

Протокол от 17.06.2021 г. № 11

Зав. кафедрой

Безик В.А.

#### **1. ЦЕЛИ ОСВОЕНИЯ ДИСЦИПЛИНЫ**

1.1. Целью освоения дисциплины являются: формирование теоретических знаний в области информационных технологий; формирование практических навыков по обработке информации на компьютере; овладение основными понятиями специализированного программного обеспечения и применения информационных технологий в профессиональной деятельности.

### **2. МЕСТО ДИСЦИПЛИНЫ В СТРУКТУРЕ ОПОП**

Блок ОПОП ВО: Б1.В.1.ДВ.08.02

2.1 Требования к предварительной подготовке обучающегося:

Перед изучением курса «Основы электроснабжения» студентом должны быть изучены следующие дисциплины и темы:

- Информационные системы и технологии

- Вычислительные машины, системы и сети
- Программное обеспечение AutoCAD electrical
- Алгоритмизация и программирование

2.2 Дисциплины и практики, для которых освоение данной дисциплины необходимо как предшествующее: результаты изучения курса применяются при «Проектирование автоматизированных систем», при выполнении выпускной квалификационной работы

### **3. КОМПЕТЕНЦИИ ОБУЧАЮЩЕГОСЯ, ФОРМИРУЕМЫЕ В РЕЗУЛЬТАТЕ ОСВОЕНИЯ ДИСЦИПЛИНЫ (МОДУЛЯ)**

**ПК-3**: готовностью применять способы рационального использования сырьевых, энергетических и других видов ресурсов, современные методы разработки малоотходных, энергосберегающих и экологически чистых технологий, средства автоматизации технологических процессов и производств.

**Знать:** режимы работы электрооборудования и систем электроснабжения; основное программное обеспечение, применяемое при проектировании и управлении в системах электроэнергетики; специализированные программные средства в своей профессиональной области **Уметь:** рассчитывать электрические нагрузки и выбирать электрооборудование, сечение проводов и кабелей с применением специализированного программного обеспечения; проектировать системы электроснабжения объектов.

**Владеть:** методами расчета токов короткого замыкания, методами технико-экономических расчетов в системах электроснабжения и методами расчета потерь мощности и электроэнергии с помощью программных продуктов.

 **ПК-34:** способностью выбирать рациональные методы и средства определения эксплуатационных характеристик оборудования, средств и систем автоматизации и их технического оснащения.

**Знать:** основное оборудование, применяемое в системах электроснабжения, особенности контроля и учета расхода и потерь ЭЭ; основные показатели надежности электрооборудования и систем электроснабжения; методы обеспечения показатели качества электрической энергии.

**Уметь:** проводить испытания объектов системы электроснабжения; анализировать с помощью программного обеспечения информацию, полученную в результате испытаний.

**Владеть:** методами выбора программного обеспечения и определения с его помощью показателей качества электроэнергии и показателей надежности электроснабжения

## **4. РАСПРЕДЕЛЕНИЕ ЧАСОВ ДИСЦИПЛИНЫ ПО СЕМЕСТРАМ (очная форма)**

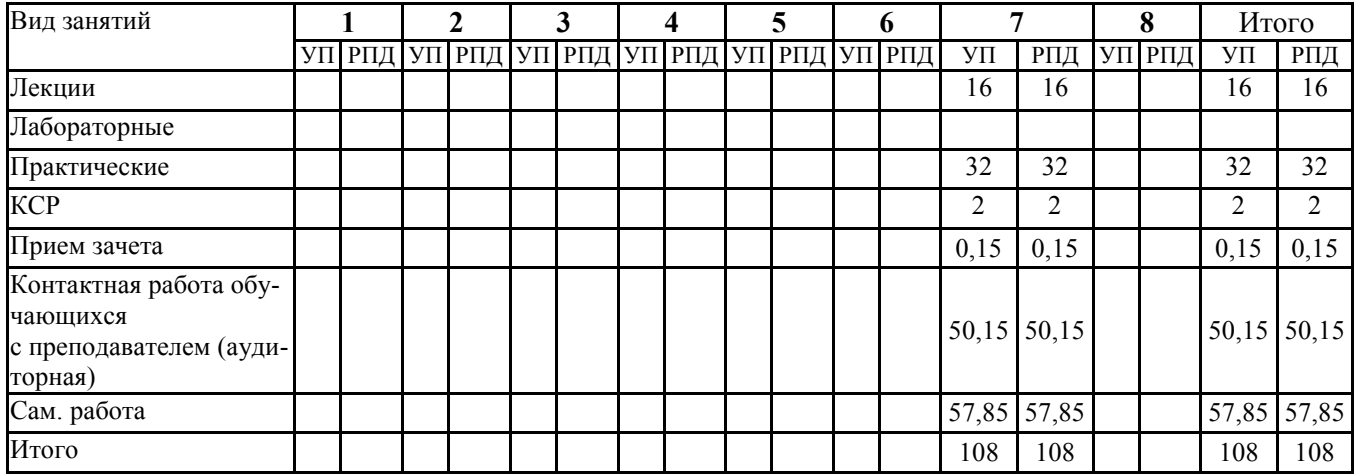

## **РАСПРЕДЕЛЕНИЕ ЧАСОВ ДИСЦИПЛИНЫ ПО КУРСАМ (заочная форма)**

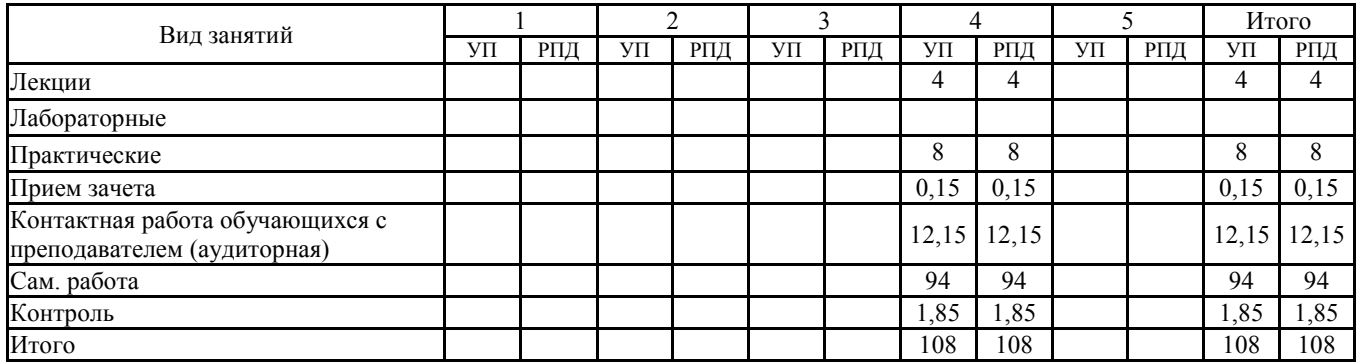

## **СТРУКТУРА И СОДЕРЖАНИЕ ДИСЦИПЛИНЫ (очная форма)**

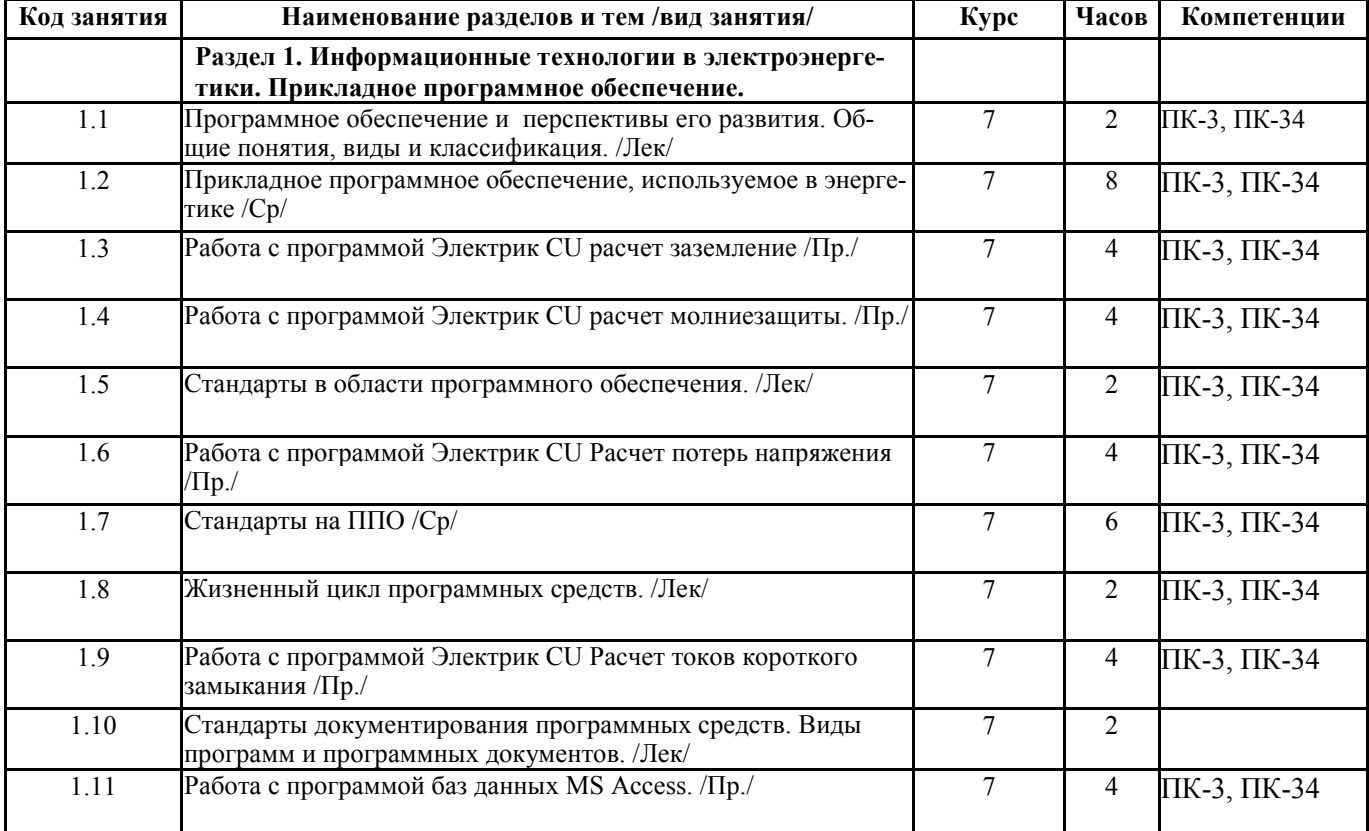

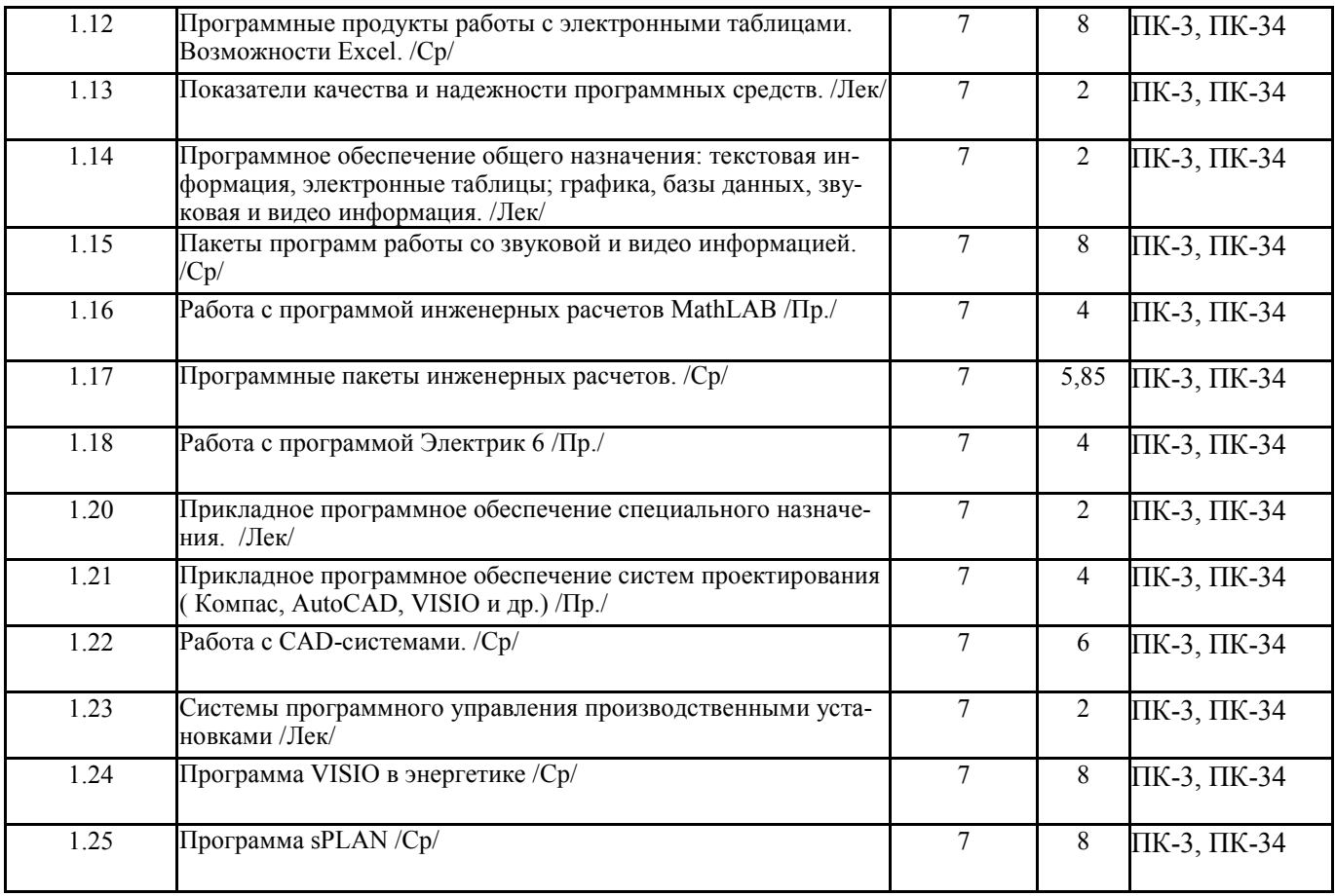

## **СТРУКТУРА И СОДЕРЖАНИЕ ДИСЦИПЛИНЫ (заочная форма)**

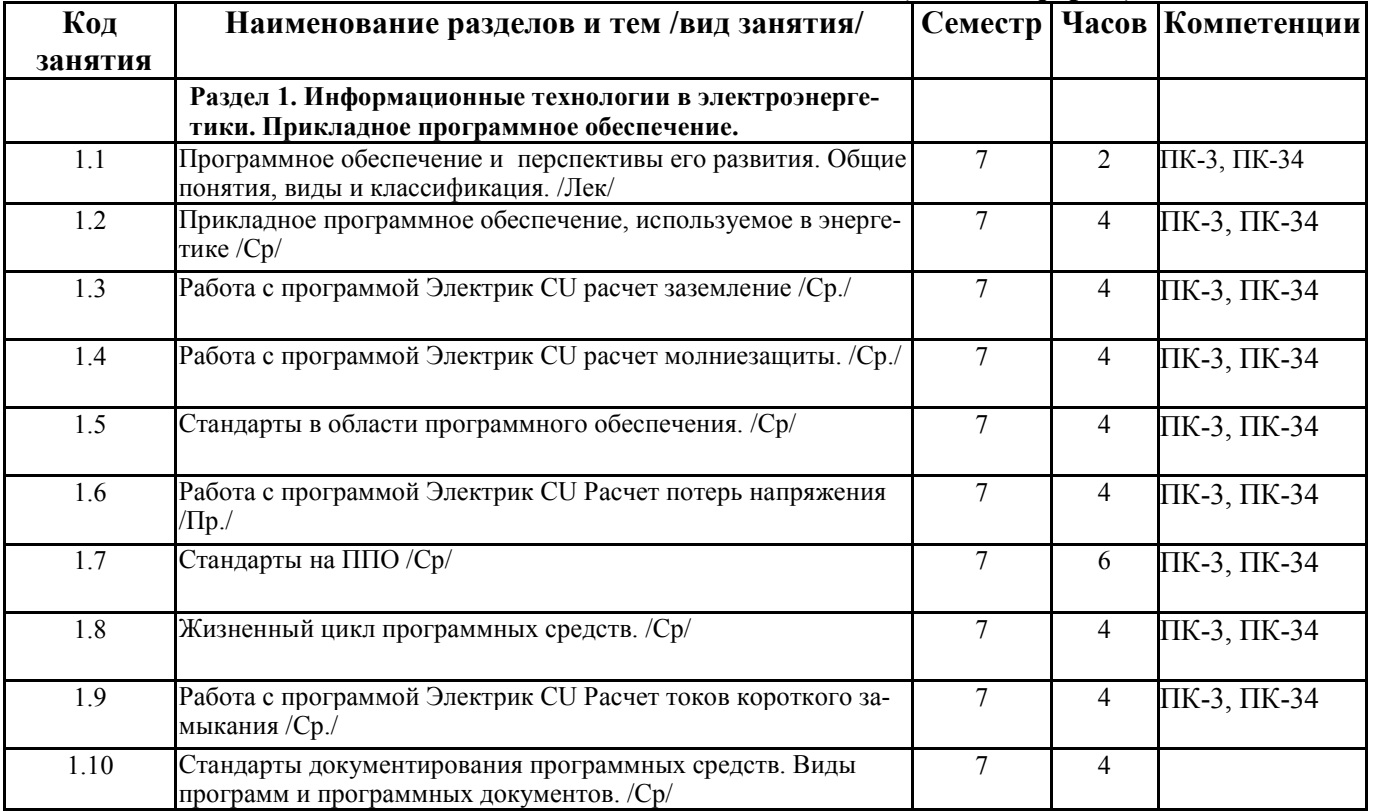

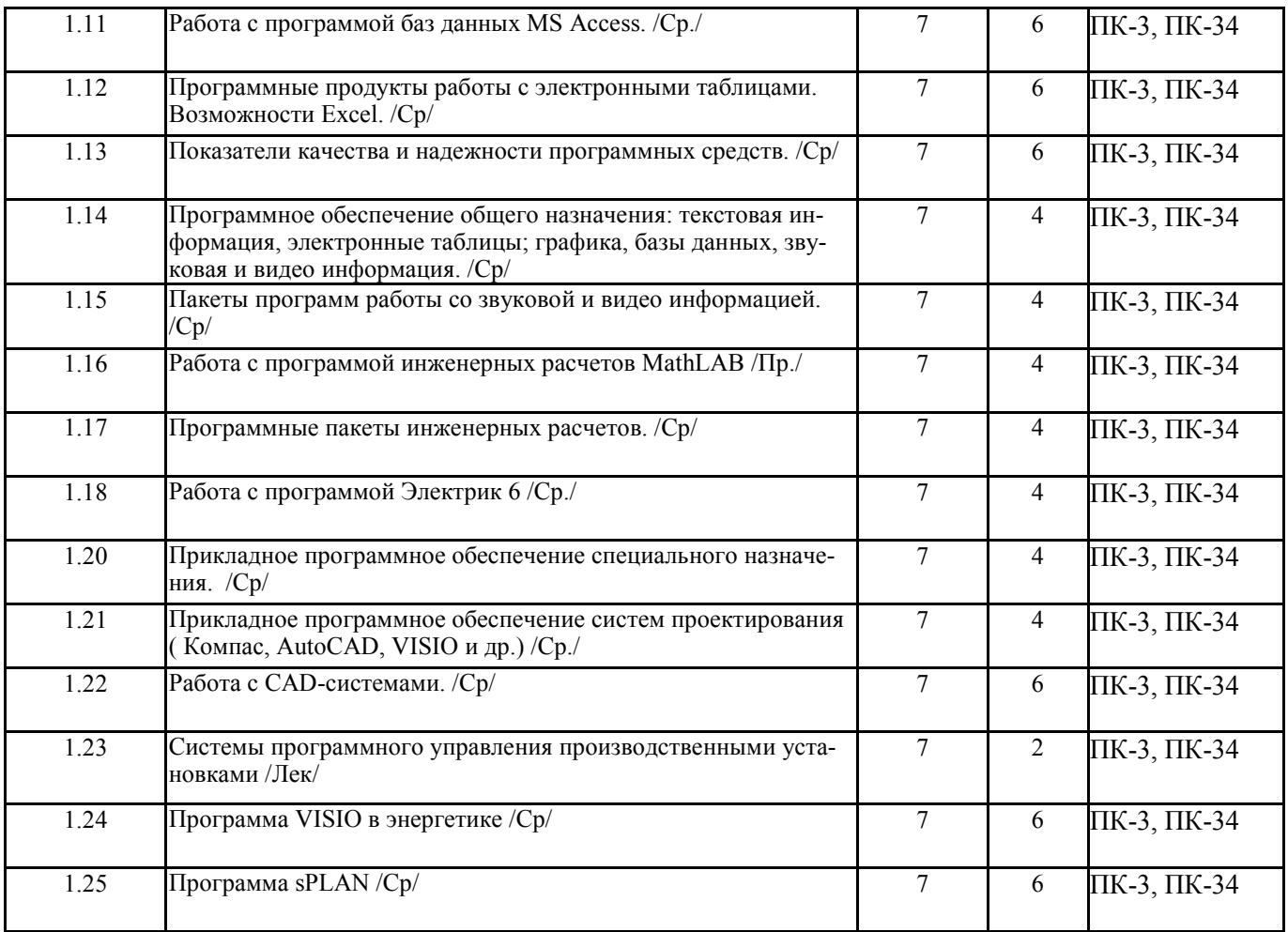

Реализация программы предполагает использование традиционной, активной и интерактивной форм обучения на лекционных, лабораторно-практических занятиях.

## **5. ФОНД ОЦЕНОЧНЫХ СРЕДСТВ**

## **Приложение 1**

#### **6. УЧЕБНО-МЕТОДИЧЕСКОЕ И ИНФОРМАЦИОННОЕ ОБЕСПЕЧЕНИЕ ДИСЦИПЛИНЫ 6.1. Рекомендуемая литература**

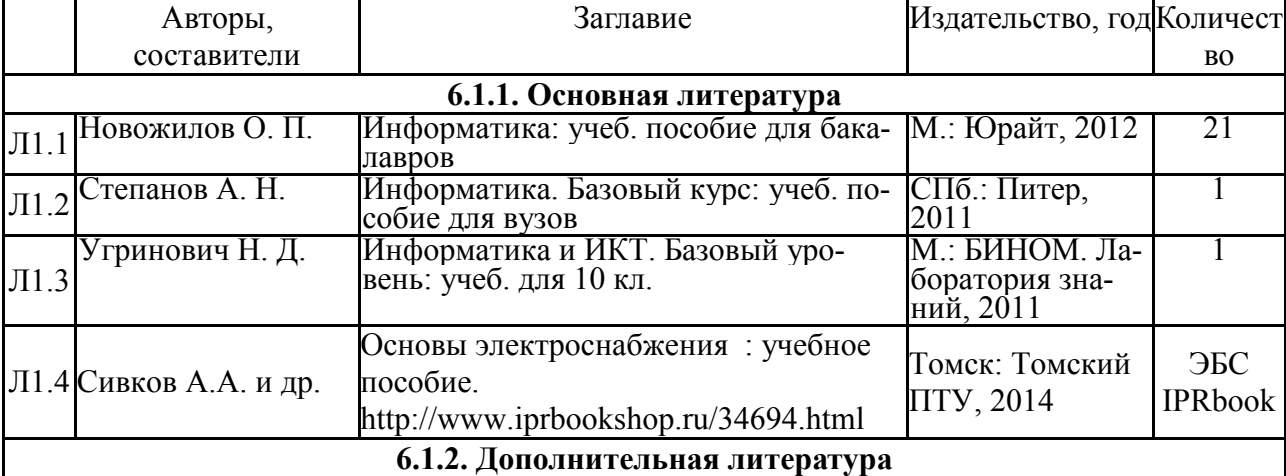

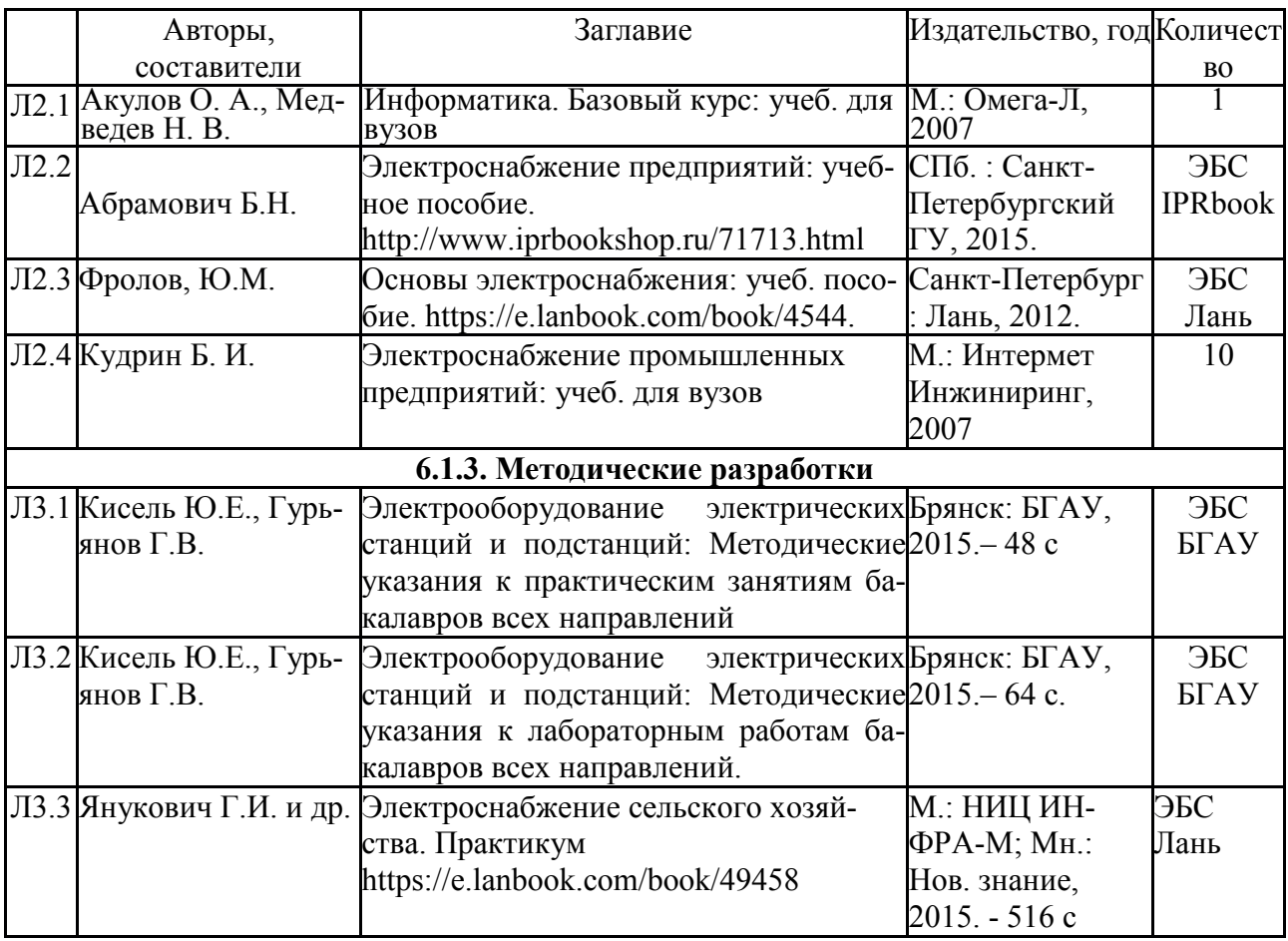

### **6.3. Перечень программного обеспечения**

ОС Windows XP (подписка Microsoft Imagine Premium от 12.12.2016). Срок действия лицензии – бессрочно.

Open Office Org 4.1.3 (Свободно распространяемое ПО)

КОМПАС 3D v.12 LT (Разрешена для обучения и ознакомления)

Microsoft Visual Studio 2010 Ultimate (Контракт 142 от 16.11.2015)

Microsoft Office Access 2007 (Контракт 142 от 16.11.2015)

Ramus Educational (Разрешена для обучения и ознакомления)

AutoCAD 2010 – Русский (Серийный № 351-79545770, сетевая лицензия)

Foxit Reader Версия: 9.1.0.5096 (Свободно распространяемое ПО)

WinDjView (свободно распространяемая)

Peazip (свободно распространяемая)

TRACE MODE 6 (для ознакомления и учебных целей)

Adit Testdesk

Microsoft Visio профессиональный 2010 (Контракт 142 от 16.11.2015)

### **7. МАТЕРИАЛЬНО-ТЕХНИЧЕСКОЕ ОБЕСПЕЧЕНИЕ ДИСЦИПЛИНЫ**

#### **Учебная аудитория для проведения учебных занятий лекционного типа – 001**

Специализированная мебель на 40 посадочных мест, доска настенная, кафедра, рабочее место преподавателя, укомплектованное учебными и техническими средствами для представления информации, наборы демонстрационного оборудования и учебно-наглядных пособий. Проекционное оборудование: Компьютер с выходом в локальную сеть и Интернет,

электронным учебно-методическим материалам; к электронной информационнообразовательной среде, проектор, экран.

#### **Учебная аудитория для проведения учебных занятий семинарского типа – 001 Лаборатория электроснабжения**

Специализированная мебель на 40 посадочных мест, доска настенная, кафедра, рабочее место преподавателя, укомплектованное учебными и техническими средствами для представления информации. Проекционное оборудование: Компьютер с выходом в локальную сеть и Интернет, электронным учебно-методическим материалам; к электронной информационно-образовательной среде, проектор, экран.

Лабораторные стенды: «Электроснабжение промышленных предприятий»-2 шт.;; «Энергосбережение в системах электроснабжения»;; «Интеллектуальные электрические сети».

Демонстрационные макеты линий электропередач, трансформаторов, аппаратуры для передачи электроэнергии.

Мегоометр Е6-24; силовой трехфазный масляный трансформатор ТСМА-60/10; трансформаторы напряжения НТМИ-6; трансформаторы тока; масляный выключатель; генераторная установка АБ-2-Т/230.

#### **Учебная аудитория для проведения групповых и индивидуальных консультаций, текущего контроля и промежуточной аттестации – 230**

Специализированная мебель на 24 посадочных места, доска настенная, кафедра, рабочее место преподавателя.

Компьютерный класс с ЭВМ: 12 рабочих мест с компьютерами, выходом в локальную сеть и Интернет, электронным учебно-методическим материалам; к электронной информационно-образовательной среде.

#### **Помещение для хранения и профилактического обслуживания учебного оборудования – 001а**

Специализированные мебель и технические средства, тиски, заточной станок, паяльные станции АТР-4204, наборы слесарного инструмента, контрольно-измерительные приборы. Вольтметр В7-37, генератор Г3-56, осциллограф С-12-22, потенциометр К-48, прибор Морион, тиски поворотные, сварочный аппарат; мегаоометры Е6-24, Ф4-101..

#### **Помещение для самостоятельной работы – 223**

Специализированная мебель на 26 посадочных мест, доска настенная, кафедра, рабочее место преподавателя, укомплектованное учебными и техническими средствами для представления информации, наборы демонстрационного оборудования и учебно-наглядных пособий. Проекционное оборудование: Компьютер с выходом в локальную сеть и Интернет, электронным учебно-методическим материалам; к электронной информационнообразовательной среде, проектор, экран.

Компьютерный класс с ЭВМ: 12 рабочих мест с компьютерами, выходом в локальную сеть и Интернет, электронным учебно-методическим материалам; к электронной информационно-образовательной среде.

#### **8. ОБЕСПЕЧЕНИЕ ОБРАЗОВАТЕЛЬНОГО ПРОЦЕССА ДЛЯ ЛИЦ С ОГРАНИЧЕННЫМИ ВОЗМОЖНОСТЯМИ ЗДОРОВЬЯ И ИНВАЛИДОВ**

• для слепых и слабовидящих:

- лекции оформляются в виде электронного документа, доступного с помощью компьютера со специализированным программным обеспечением;

- письменные задания выполняются на компьютере со специализированным программным обеспечением, или могут быть заменены устным ответом;

- обеспечивается индивидуальное равномерное освещение не менее 300 люкс;

- для выполнения задания при необходимости предоставляется увеличивающее

устройство; возможно также использование собственных увеличивающих устройств;

- письменные задания оформляются увеличенным шрифтом;

- экзамен и зачёт проводятся в устной форме или выполняются в письменной форме на компьютере.

• для глухих и слабослышащих:

- лекции оформляются в виде электронного документа, либо предоставляется звукоусиливающая аппаратура индивидуального пользования;

- письменные задания выполняются на компьютере в письменной форме;

- экзамен и зачёт проводятся в письменной форме на компьютере; возможно проведение в форме тестирования.

• для лиц с нарушениями опорно-двигательного аппарата:

- лекции оформляются в виде электронного документа, доступного с помощью компьютера со специализированным программным обеспечением;

- письменные задания выполняются на компьютере со специализированным программным обеспечением;

- экзамен и зачёт проводятся в устной форме или выполняются в письменной форме на компьютере.

При необходимости предусматривается увеличение времени для подготовки ответа.

Процедура проведения промежуточной аттестации для обучающихся устанавливается с учётом их индивидуальных психофизических особенностей. Промежуточная аттестация может проводиться в несколько этапов.

При проведении процедуры оценивания результатов обучения предусматривается использование технических средств, необходимых в связи с индивидуальными особенностями обучающихся. Эти средства могут быть предоставлены университетом, или могут использоваться собственные технические средства.

Проведение процедуры оценивания результатов обучения допускается с использованием дистанционных образовательных технологий.

Обеспечивается доступ к информационным и библиографическим ресурсам в сети Интернет для каждого обучающегося в формах, адаптированных к ограничениям их здоровья и восприятия информации:

• для слепых и слабовидящих:

- в печатной форме увеличенным шрифтом;

- в форме электронного документа;
- в форме аудиофайла.
- для глухих и слабослышащих:
- в печатной форме;
- в форме электронного документа.
- для обучающихся с нарушениями опорно-двигательного аппарата:
- в печатной форме;
- в форме электронного документа;

- в форме аудиофайла.

Учебные аудитории для всех видов контактной и самостоятельной работы, научная библиотека и иные помещения для обучения оснащены специальным оборудованием и учебными местами с техническими средствами обучения:

• для слепых и слабовидящих:

- электронно-оптическое устройство доступа к информации для лиц с ОВЗ предназначено для чтения и просмотра изображений людьми с ослабленным зрением.

- специализированный программно-технический комплекс для слабовидящих. (аудитория 1-203)

• для глухих и слабослышащих:

 - автоматизированным рабочим местом для людей с нарушением слуха и слабослышащих;

- акустический усилитель и колонки;

- индивидуальные системы усиления звука

«ELEGANT-R» приемник 1-сторонней связи в диапазоне 863-865 МГц

«ELEGANT-T» передатчик

«Easy speak» - индукционная петля в пластиковой оплетке для беспроводного подключения устройства к слуховому аппарату слабослышащего

Микрофон петличный (863-865 МГц), Hengda

Микрофон с оголовьем (863-865 МГц)

- групповые системы усиления звука

-Портативная установка беспроводной передачи информации .

• для обучающихся с нарушениями опорно-двигательного аппарата:

- передвижными, регулируемыми эргономическими партами СИ-1;

- компьютерной техникой со специальным программным обеспечением.

приложение 1

## ФОНД ОЦЕНОЧНЫХ СРЕДСТВ

по дисциплине

Основы электроснабжения

## **ПАСПОРТ ФОНДА ОЦЕНОЧНЫХ СРЕДСТВ**

Направление подготовки: 15.03.04 «Автоматизация технологических процессов и производств»

Профиль Автоматизация технологических процессов и производств

Дисциплина: Информационные технологии в электроэнергетике

Форма промежуточной аттестации: зачет

# **ПЕРЕЧЕНЬ ФОРМИРУЕМЫХ КОМПЕТЕНЦИЙ И ЭТАПЫ ИХ ФОРМИРОВАНИЯ**

#### *Компетенции, закрепленные за дисциплиной ОПОП ВО*

Изучение дисциплины « Информационные технологии в электроэнергетике» направлено на формировании следующих компетенций:

#### **профессиональных компетенций (ПК):**

**ПК-3**: готовностью применять способы рационального использования сырьевых, энергетических и других видов ресурсов, современные методы разработки малоотходных, энергосберегающих и экологически чистых технологий, средства автоматизации технологических процессов и производств.

**ПК-34:** способностью выбирать рациональные методы и средства определения эксплуатационных характеристик оборудования, средств и систем автоматизации и их технического оснащения.

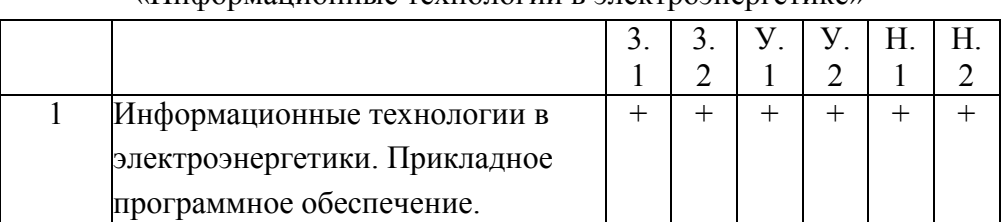

#### 2.2. Процесс формирования компетенций по дисциплине «Информационные технологии в электроэнергетике»

Сокращение: 3 - знание; У - умение; Н - навыки.

## 2.3. Структура компетенций по дисциплине «Информационные технологии в электроэнергетике»

ПК-3: готовностью применять способы рационального использования сырьевых, энергетических и других видов ресурсов, современные методы разработки малоотходных, энергосберегающих и экологически чистых технологий, средства автоматизации технологических процессов и производств.

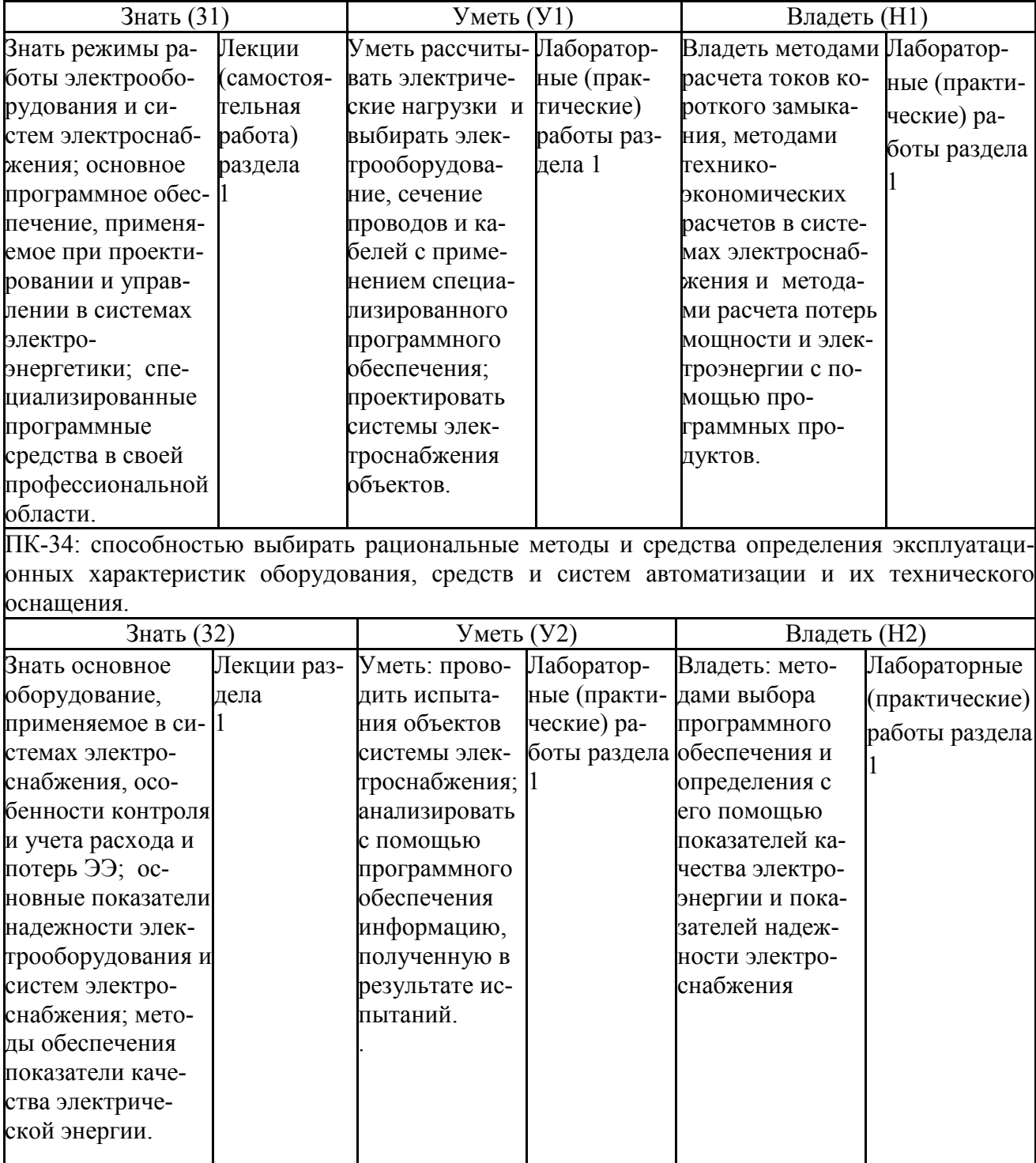

## **3 ПОКАЗАТЕЛИ, КРИТЕРИИ ОЦЕНКИ КОМПЕТЕНЦИЙ И ТИПОВЫЕ КОНТРОЛЬНЫЕ ЗАДАНИЯ**

## *Оценочные средства для проведения промежуточной аттестации по дисциплине «Информационные технологии в электроэнергетике»*

Карта оценочных средств промежуточной аттестации дисциплины, проводимой в форме

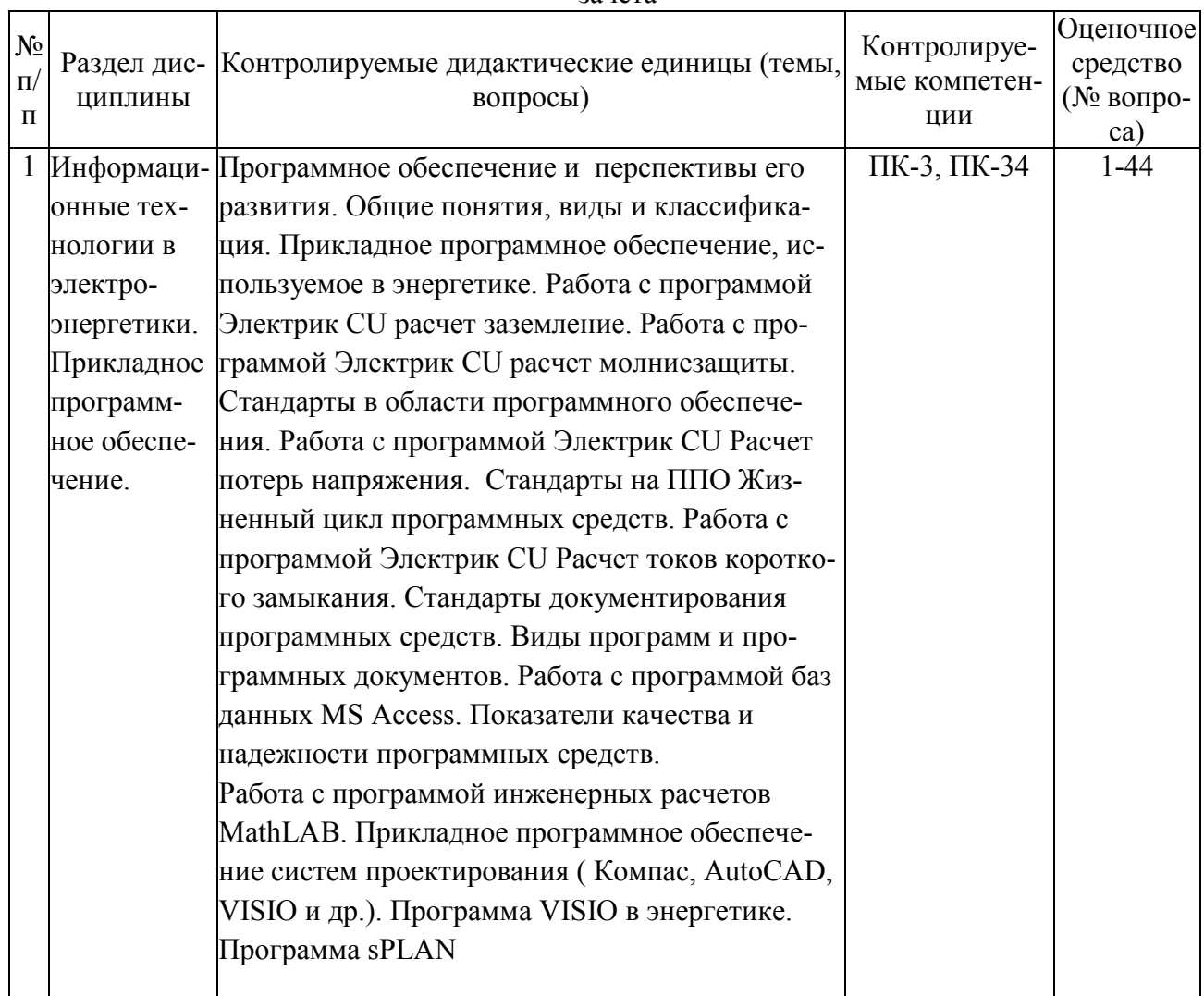

зачета

Перечень вопросов к дифференцированному зачету по дисциплине « Информационные технологии в электроэнергетике»

- 1) Запуск системы AutoCAD: Вызов справочной системы.
- 2) Пользовательский интерфейс AutoCAD.
- 3) Настройка рабочей среды AutoCAD.
- 4) Открытие рисунков. Создание рисунков. Сохранение рисунков.
- 5) Получение твердой копии рисунка. Выход из AutoCAD.

6) Системы координат: Ввод координат. Декартовы и полярные координаты. Задание трехмерных координат. Задание пользовательской системы координат.

7) Свойства примитивов: Разделение рисунка по слоям. Управление видимостью слоя. Блокировка слоев. Назначение цвета слою. Назначение типа линии слою. Назначение веса (толщины) линии слою.

8) Управление экраном: Зумирование. Панорамирование. Использование окна Aerial View (Общий вид). Перерисовка и регенерация. Изменение порядка рисования объектов.

- 9) Построение объектов.
- 10) Объектная привязка координат
- 11) Геометрический примитив:
- 12) Точка. Построение линий. Построение криволинейных объектов. Текст. Блок.

13) Команды оформления чертежей: Штриховка. Простановка размеров. Управление размерными стилями.

14) Редактирование чертежей. Выбор объектов. Редактирование с помощью "ручек". Удаление и восстановление объектов. Перемещение объектов. Поворот объектов. Копирование объектов. Размножение объектов массивом. Зеркальное отображение объектов. Создание подобных объектов. Масштабирование объектов. Растягивание объектов. Удлинение объектов. Разбиение объектов на части. Обрезка объектов. Расчленение объектов. Снятие фасок. Рисование скруглений. Диспетчер свойств объектов. Разработка чертежей в среде AutoCAD.

- 15) Требования к компьютерным САПР.
- 16) Растровая графика. Ее особенности.
- 17) Векторная графика. Ее особенности.
- 18) Программные пакеты векторной графики.
- 19) Программные пакеты растровой графики.
- 20) Правила оформления чертежей электронных схем.
- 21) Правила оформления чертежей печатных плат.
- 22) Устройства ввода информации в компьютер.
- 23) Запуск системы КОМПАС: Вызов справочной системы.
- 24) Пользовательский интерфейс КОМПАС.
- 25) Настройка рабочей среды КОМПАС.
- 26) Открытие рисунков. Создание рисунков. Сохранение рисунков.
- 27) Получение твердой копии рисунка. Выход из КОМПАС.

28) Системы координат: Ввод координат. Декартовы и полярные координаты. Задание трехмерных координат. Задание пользовательской системы координат.

29) Свойства примитивов: Разделение рисунка по слоям. Управление видимостью слоя. Блокировка слоев. Назначение цвета слою. Назначение типа линии слою. Назначение веса (толщины) линии слою.

30) Управление экраном: Зумирование. Панорамирование. Использование окна Aerial View (Общий вид). Перерисовка и регенерация. Изменение порядка рисования объектов.

- 31) Построение объектов.
- 32) Объектная привязка координат
- 33) Геометрический примитив:
- 34) Точка. Построение линий. Построение криволинейных объектов. Текст. Блок.

35) Команды оформления чертежей: Штриховка. Простановка размеров. Управление размерными стилями.

36) Редактирование чертежей. Выбор объектов. Редактирование с помощью "ручек". Удаление и восстановление объектов. Перемещение объектов. Поворот объектов. Копирование объектов. Размножение объектов массивом. Зеркальное отображение объектов. Создание подобных объектов. Масштабирование объектов. Растягивание объектов. Удлинение объектов. Разбиение объектов на части. Обрезка объектов. Расчленение объектов. Снятие фасок. Рисование скруглений. Диспетчер свойств объектов. Разработка чертежей в среде КОМПАС

- 37) Требования к компьютерным САПР.
- 38) Растровая графика. Ее особенности.
- 39) Векторная графика. Ее особенности.
- 40) Программные пакеты векторной графики.
- 41) Программные пакеты растровой графики.
- 42) Правила оформления чертежей электронных схем.
- 43) Правила оформления чертежей печатных плат.
- 44) Устройства ввода информации в компьютер.

Критерии оценки компетенций.

Промежуточная аттестация студентов по дисциплине «Основы электроснабжения» проводится в соответствии с Уставом Университета, Положением о текущем контроле успеваемости и промежуточной аттестации студентов по программам ВО. Промежуточная аттестация по дисциплине « Информационные технологии в электроэнергетике» проводится в соответствии с учебным планом в 7 семестре в форме зачета. Студенты допускается к зачету по дисциплине в случае выполнения им учебного плана по дисциплине: выполнения всех заданий и мероприятий, предусмотренных рабочей программой дисциплины.

Знания, умения, навыки студента на зачете оцениваются по системе: «*зачтено*» и «*не зачтено»* 

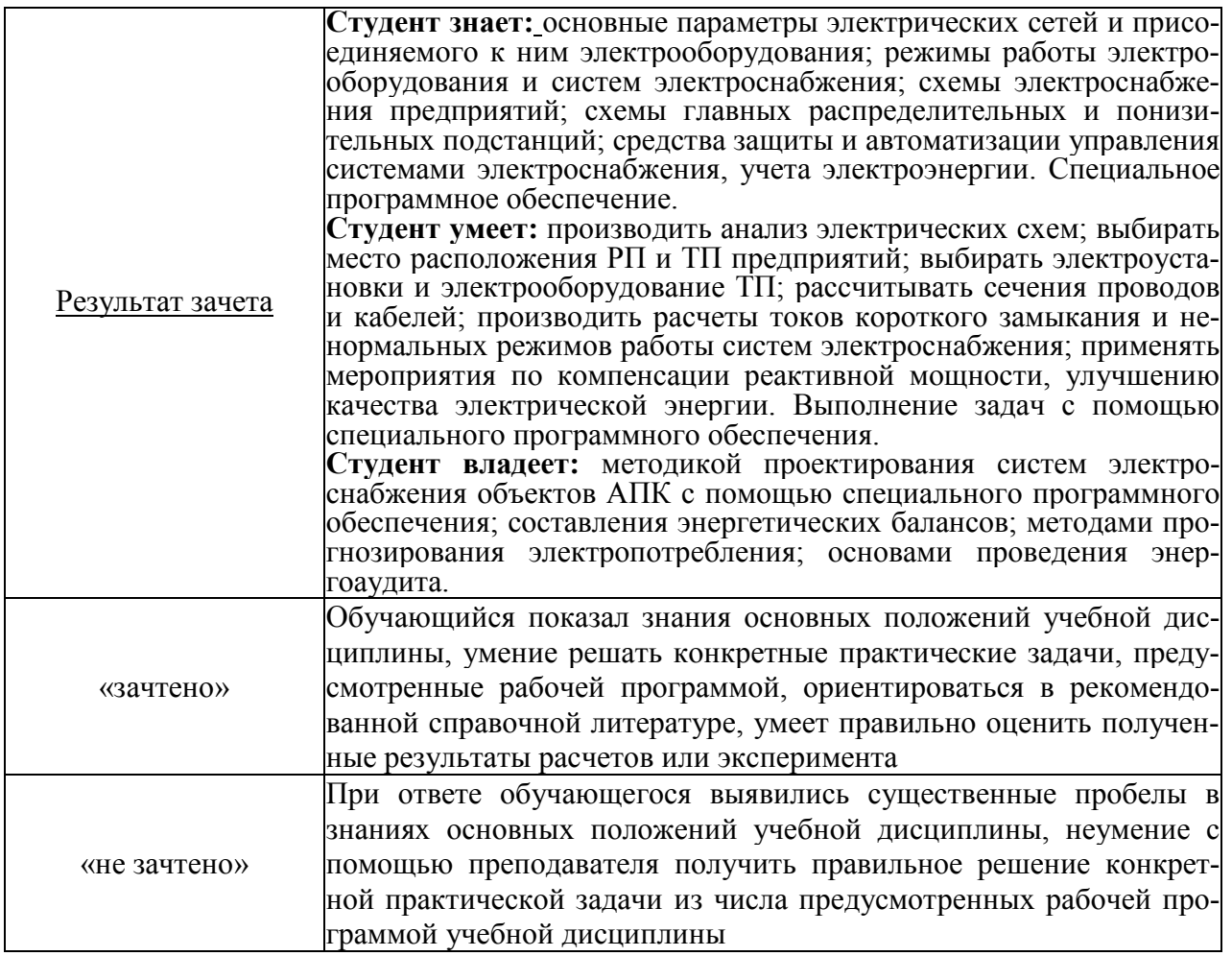

Оценка знаний студента на зачете носит комплексный характер, является балльной и определяется его:

- посещение лекций, лабораторных занятий 0,5 балл
- активной работой на практических и лабораторных занятиях;
- результатами тестирования знания основных понятий
- результатами защиты отчетов по лабораторным работам

Активная работа на лабораторных занятиях оценивается действительным числом в интервале от 0 до 10 по формуле:

Оценка активности=ЛЗактив/ЛЗобщ·10

где Оценка активности – баллы за активную работу;

ЛЗактив – количество лабораторных занятий по дисциплине, на которых студент активно работал;

ЛЗобщ – общее количество лабораторных занятий по изучаемой дисциплине.

Общая *оценка* знаний по курсу ставится в соответствии с бально-рейтинговой системой:

Сумма баллов = Посещение+ Тестирование + Оценка активности + Защита отчетов по лабораторным занятиям

Оценка знаний студента на зачете носит комплексный характер, является балльной и определяется:

 *«*зачтено*» - 38 – 70 баллов «*не зачтено» *- 0 – 37 баллов*